МУНИЦИПАЛЬНОЕ БЮДЖЕТНОЕ ОБЩЕОБРАЗОВАТЕЛЬНОЕ УЧРЕЖДЕНИЕ СРЕДНЯЯ ОБЩЕОБРАЗОВАТЕЛЬНАЯ ШКОЛА № 15

Итоговый индивидуальный проект за курс основной школы

Тема: «Исследование влияния компьютера на здоровье человека.»

> **Выполнила:** Чернышева Елена Алексеевна Ученица 9 класса МБОУ СОШ№15 Руководитель проектной деятельности: Алейников Юрий Александрович

Цель: исследовать воздействия компьютера на здоровье человека.

Задачи:

1) изучить влияние компьютера на здоровье человека;

2) дать рекомендации по соблюдению правил работы на компьютере;

3) проанализировать литературу по данной теме.

## ВЛИЯНИЕ КОМПЬЮТЕРА НА ЗДОРОВЬЕ ЧЕЛОВЕКА

- 1. Общее недомогание;
- 2. Заболевания глаз;
- 3. Нарушения визуального восприятия;
- 4. Ухудшение сосредоточенности и работоспособности.

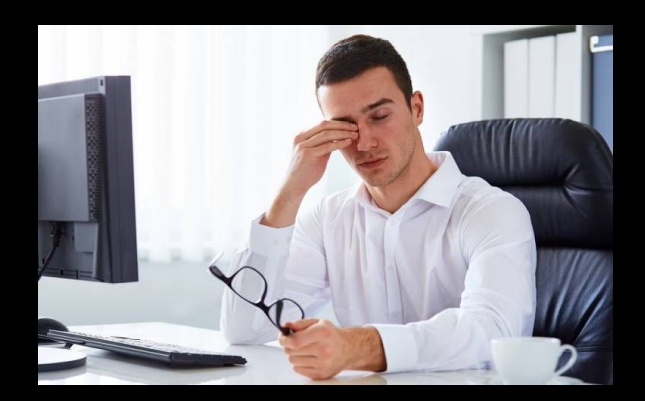

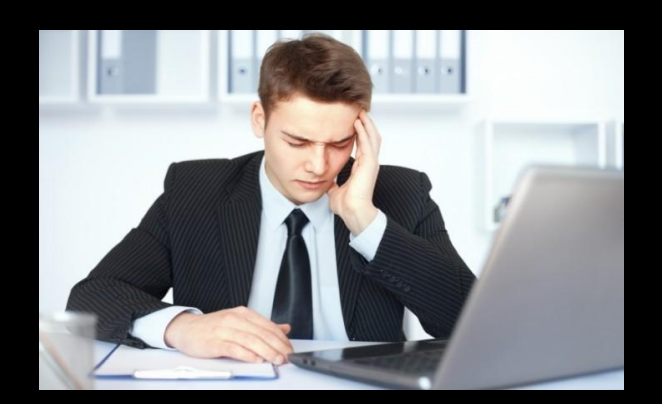

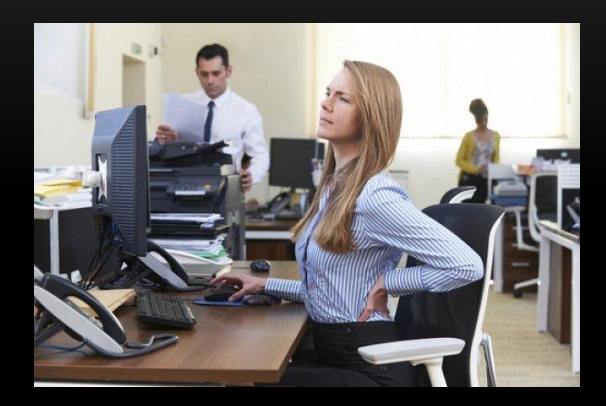

## ВЛИЯНИЕ ЭЛЕКТРОМАГНИТНОГО ИЗЛУЧЕНИЯ

# Воздействие ЭМ полей может вызывать:

- головокружения
- головные боли
- бессонницу
- усталость
- ухудшение концентрации внимания
- депрессивное состояние
- повышенную возбудимость
- раздражительность
- резкие перепады настроения
- сильные скачки АД
- слабость
- нарушения работы сердечной мышцы
- ухудшение проводимости миокарда
- аритмию

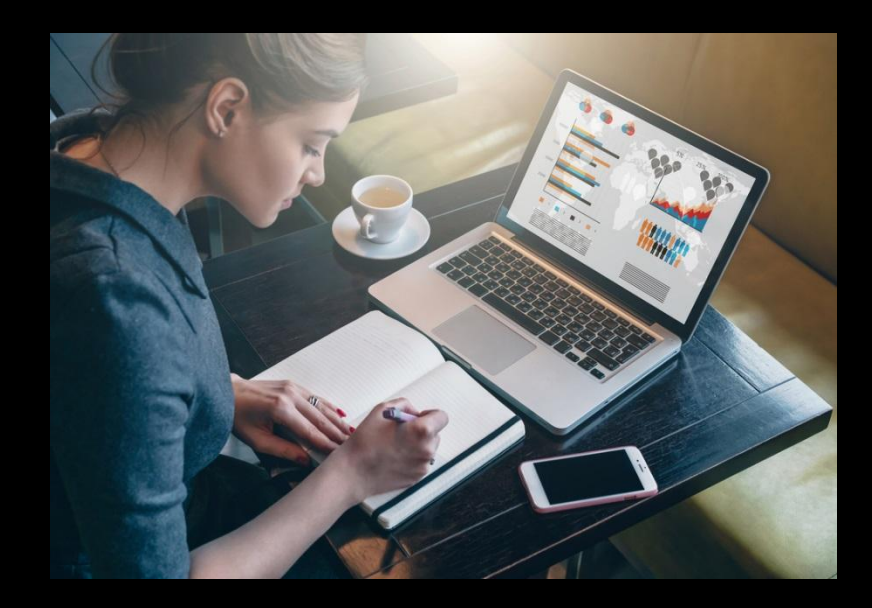

#### РЕКОМЕНДАЦИИ ПО СОБЛЮДЕНИЮ ПРАВИЛ РАБОТЫ НА КОМПЬЮТЕРЕ

1. Электромагнитное излучение исходит от всех частей монитора, поэтому наиболее безопасно установить компьютер в углу комнаты или в таком месте, где те, кто на нём не работает, не оказывались бы сбоку или сзади. 2. Не оставлять компьютер или монитор надолго включенными. Если компьютер не используется, выключить его. Это может быть не очень удобно, но все же это не слишком большая плата за защиту от потенциальной опасности электромагнитного поля. 3. Сидеть по возможности дальше от экрана компьютера. 4. Самое очевидное решение - это ограничить количество времени,

проводимого за компьютером без перерыва. Рекомендуется делать короткий перерыв через каждые 30 минут занятий. Идеальной "разрядкой" между компьютерными занятиями может быть физическая активность, не требующая напряжения зрения.

#### РЕКОМЕНДАЦИИ ПО СОБЛЮДЕНИЮ ПРАВИЛ РАБОТЫ НА КОМПЬЮТЕРЕ

- 5. Упражнения для глаз, помогающие избежать проблем, связанных с использованием компьютера. Это могут быть такие простые упражнения, как, например, слежение за объектами, движущимися в поле зрения, или концентрация зрения на удаленных предметах.
- 6. Разнообразить характер занятий за компьютером.
- 7. Чтобы уменьшить риск перенапряжения глаз стоит выбрать хороший монитор. Мониторы с высоким разрешением всегда удобнее для глаз, чем мониторы с низким разрешением. Если вы собираетесь сидеть у компьютера долго, то вам необходимо иметь дисплей с высокой четкостью.
- 8. Принять меры по уменьшению отражений от монитора. Яркое и неровное освещение в комнате может вызвать неприятные отражения на экране.

#### ЗАКЛЮЧЕНИЕ

Любой прогресс в науке или технике, наряду с ярко выраженными безусловно положительными явлениями, неизбежно влечет за собой и отрицательные стороны. Вопросы компьютеризации общества сейчас стоят в ряду множества факторов, влияющих на здоровье людей. Именно поэтому так важно оценить степень влияния информационных технологий на здоровье человека.

# СПАСИБО ЗА ВНИМАНИЕ !